Jerry Cain and Eric Roberts Handout #38<br>CS 106J May 17, 2017

May 17, 2017

# Objects as Aggregates

Objects as Aggregates

Jerry Cain and Eric Roberts CS 106J May 17, 2017

### Objects in JavaScript

- JavaScript uses the word "object" in a frustratingly imprecise way.
- Unsurprisingly, the word "object" is used for the encapsulated data collections one finds in the object-oriented programming paradigm, as Eric will describe on Friday.
- Unfortunately, JavaScript uses the same word to refer to any collection of individual data items. In other programming languages, this idea is often called a "structure," a "record," or an "aggregate." We will use "aggregate" when we want to restrict consideration to objects of this more primitive form.

#### Objects as Aggregates

- Even though modern programming practice tends to favor the object-oriented model, it is still important to understand the more traditional view of objects as data aggregates.
- Aggregates are used to represent situations in the real world in which several independent pieces of data are all part of a single unified structure. In contrast to an array, the data elements in an aggregate are often of different types and are identified by name rather than by a sequence number.
- The first example in the text imagines keeping track of the data for the employees of Scrooge and Marley, the company from Charles Dickens's *A Christmas Carol.* Each employee is identified by a name, a job title, and a salary. A diagram of the two employees at the company appears on the next slide.

## Employees at Scrooge and Marley

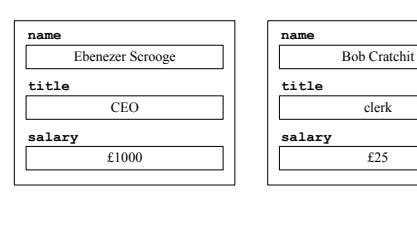

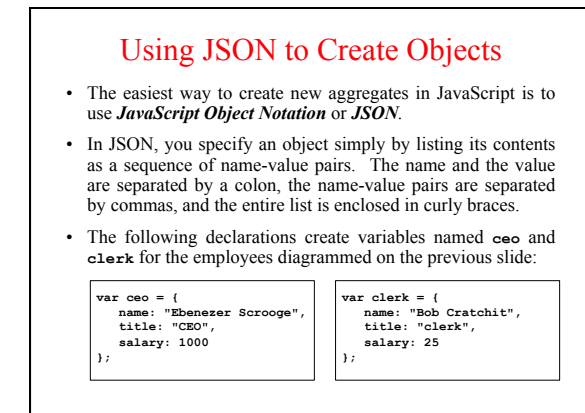

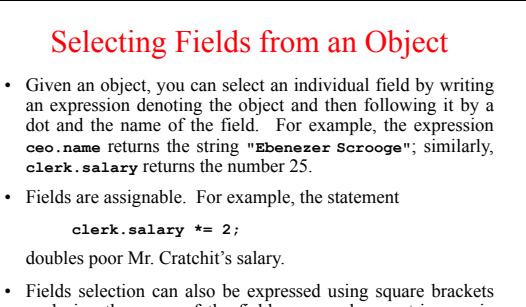

enclosing the name of the field expressed as a string, as in **ceo**["name"]. This style is necessary if the name of the field is not a simple identifier or if the name is computed by the program.

## Arrays of Objects

• Since arrays can contain values of any type, the elements of an array can be JavaScript objects. For example, the an array can be JavaScript objects. For example, the employees at Scrooge and Marley can be initialized like this:

var employees = [<br>{ name: "Ebenezer Scrooge", title: "CEO", salary: 1000 },<br>{ name: "Bob Cratchit", title: "clerk", salary: 25} **];** 

• The following function prints the payroll for the employee array supplied as an argument:

**for (var i = 0; i < employees) {**<br>  **var emp = employees.length; i++) {**<br>  **var emp = employees[i];**<br>
console.log(emp.name + " (" + emp.title + ") £" +<br>
emp.salary);

## Exercise: Hogwarts Student Data

- How would you design an aggregate for keeping track of the following information about a student at Hogwarts:
	- The name of the student – The student's house
	- The student's year at Hogwarts
	- A flag indicating if the student has passed the O.W.L. exam
- How would you code this data for the following students:
	- Hermione Granger, Gryffindor, 5th year, passed O.W.L. exam
	- Luna Lovegood, Ravenclaw, 4th year, not yet passed O.W.L.
	- Vincent Crabbe, Slytherin, 5th year, failed O.W.L exam
- Just for fun, think about other data values that might be useful about a Hogwarts student and what types you would use to represent these values.

## Representing Points as Aggregates

- One data aggregate that comes in handy in graphics captures the abstract notion of a *point* in two-dimensional space, which is composed of an *x* and a *y* component.
- Points can be created in JavaScript simply by writing their JSON notation, as in the following examples, which are shown along with their positions in the graphics window.

Graphics Window

**var p2 = { x: 90, y: 70 }; var p1 = { x: 0, y: 0 };** 

**}** 

• The *x* and *y* components of **p1** can be selected as **p1.x** and **p1.y**, respectively.

#### Factory Functions • Although JSON notation is compact and easy to read, it is often useful to define a function that creates a JavaScript object. Such functions are called *factories* and are written in the book using an uppercase initial letter. • The following function creates a point-valued object for which the coordinate values default to the (0, 0) point at the origin: **function Point(x, y)** {<br> **if (x === undefined)** {<br>  $\mathbf{x} = 0$ ;  $y = 0;$  **} return { x: x, y: y }; }**

This **x** is a name. This **x** is a value.

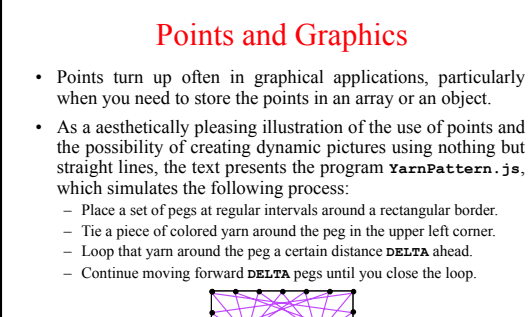

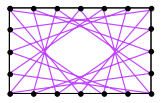

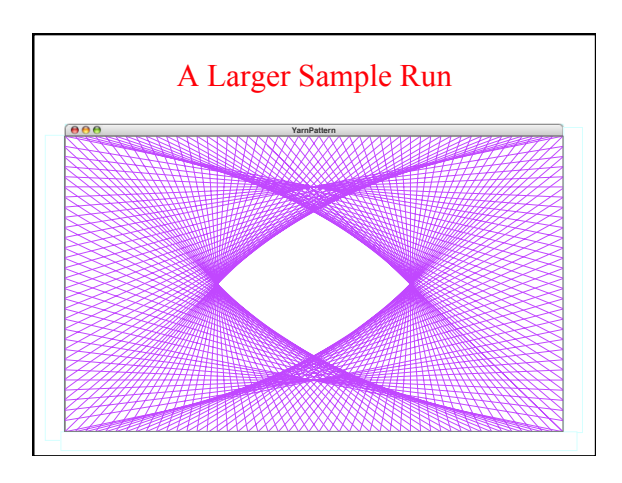

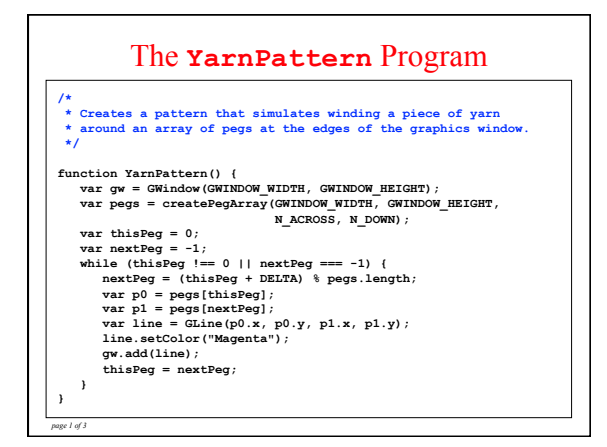

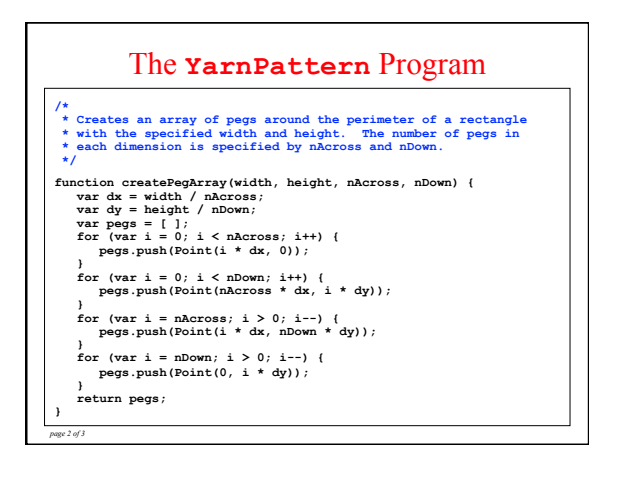

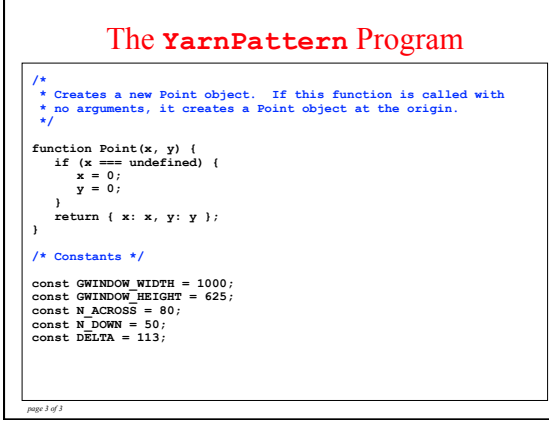